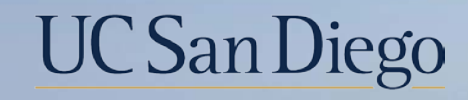

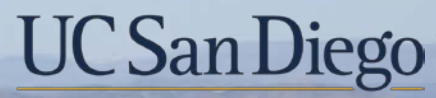

**Health Sciences** 

# **Micro Learning:** Transfers-Choosing the Correct **Template** 6/21/22

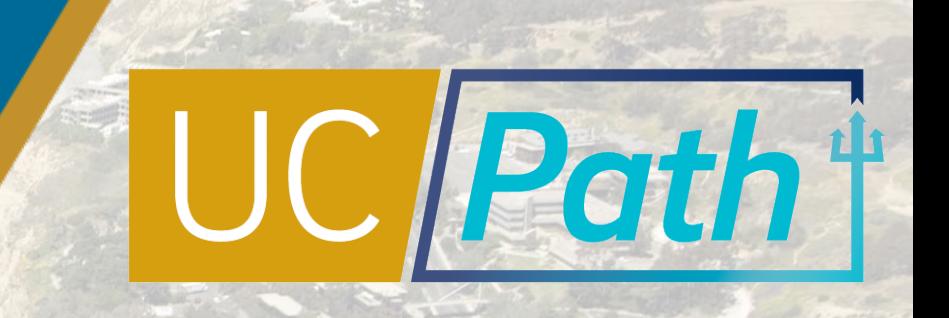

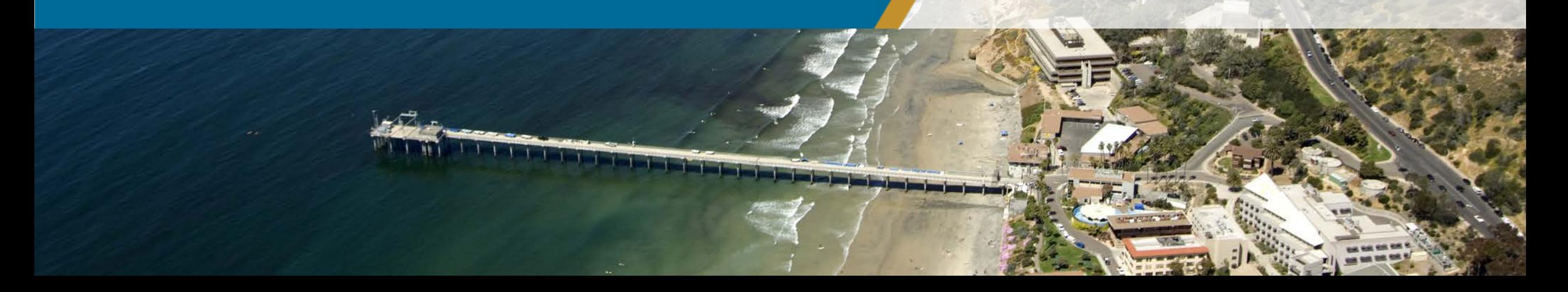

# Transfers | Pre Process

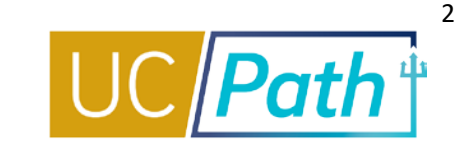

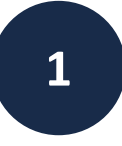

Create or identify existing vacant **Position** you will be transferring the employee into

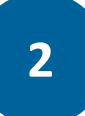

Check **Person Org Summary** to see existing Empl Records:

- Active Status
- Expected Job End Date
- FLSA/pay frequency
- Dept Contact

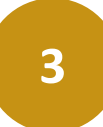

Coordinate with the **Releasing Department**  as needed

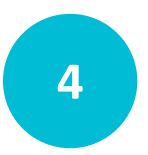

Refer to **Transfer Matrix** and **Template Action Reason Code** job aids to determine which template and action reason code to use

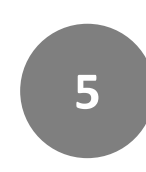

Review the **Payroll Processing Calendar** to ensure you submit your transaction(s) in time for approval

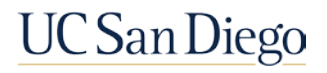

## Transfers | Templates vs PayPath

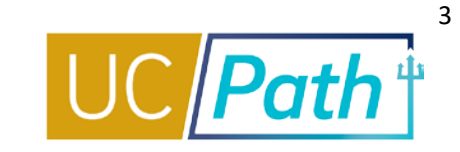

**UC** San Diego

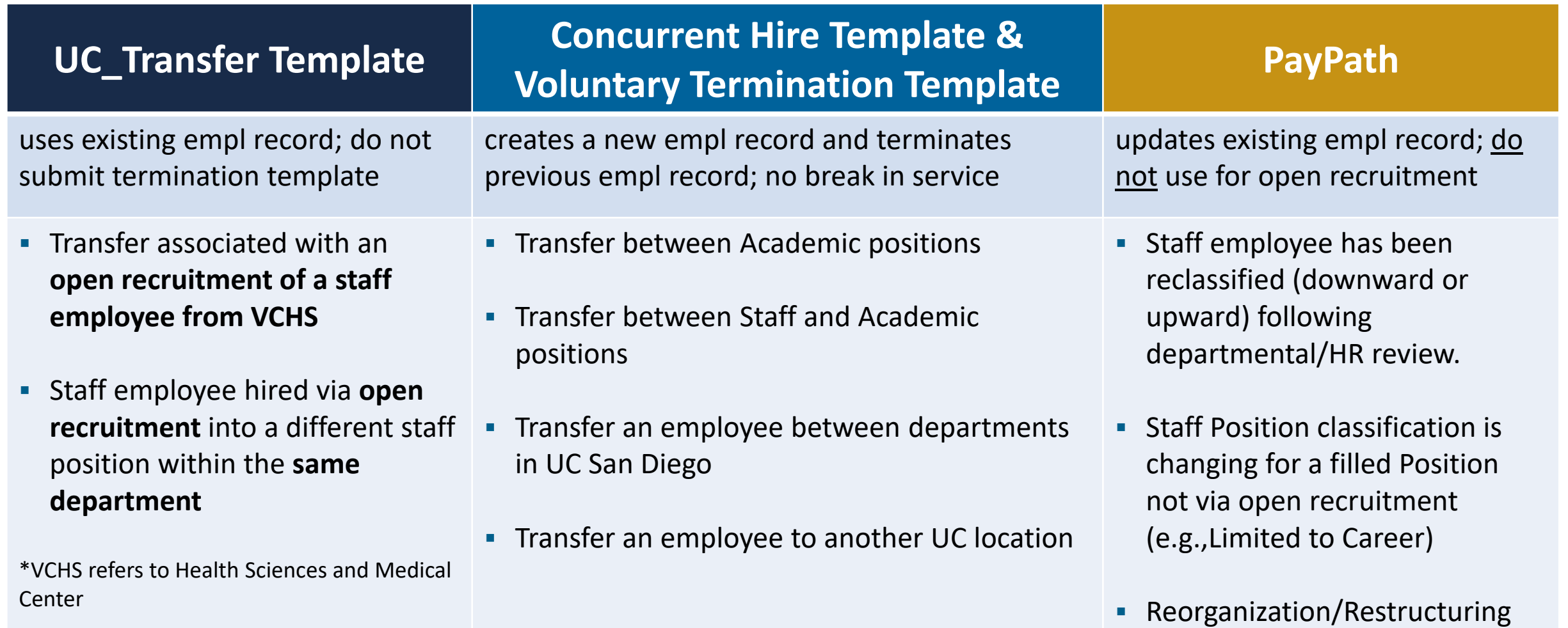

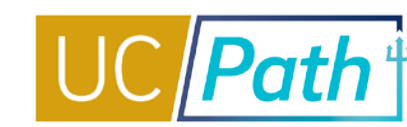

## **[UC San Diego Job Aids and Quick References](https://ucpath.ucsd.edu/transactors/job-aids.html) <b>Luck Bill Alle Site for Transactional Users**

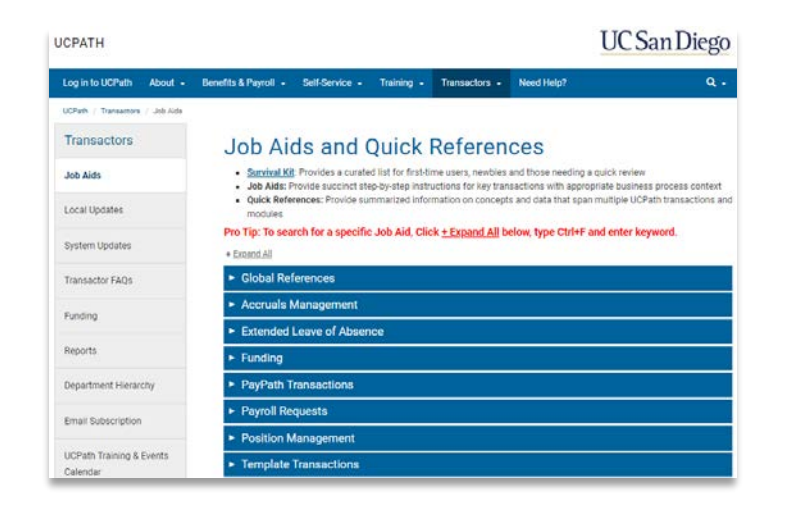

### [Transfer Matrix](https://ucsdcloud-my.sharepoint.com/:b:/g/personal/ucpathproject_ucsd_edu/ESe8QJ0FdC1HidrpxRUIbukBZJhX9khivx0uesVaVZFNBQ?e=aO9nUr)

- [How to Initiate an Intra-Location Transfer](https://ucsdcloud-my.sharepoint.com/:b:/g/personal/ucpathproject_ucsd_edu/EWPj6Zuu8ctCnVN3MDlS1ukBuSV-wdMqgwbQJ2mYDEGilA)
- How to Initiate An Inter-Location Transfer or Intra-[Location Transfer Creating a Different EMPL Record](https://ucsdcloud-my.sharepoint.com/:b:/g/personal/ucpathproject_ucsd_edu/EfjwG5e3h-5JkyPW6ptWLMkB9-jNSz1jr6CicE2vKfAPBg)

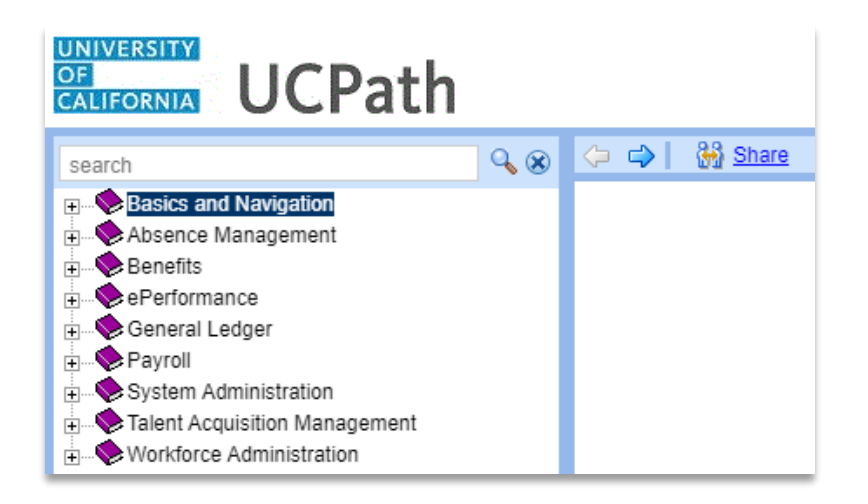

## Template Transactions - [Action Reason Codes and](https://sp.ucop.edu/sites/ucpathhelp/LocationUsers/LOCplayer/index.html?Guid=8228d3f5-6859-4c86-a180-54428e7346b5) **Descriptions**

[Template Transactions -](https://sp.ucop.edu/sites/ucpathhelp/LocationUsers/LOCplayer/index.html?Guid=d91dfa7c-559a-43cc-a01a-ae92ed3b6dfb) Status Pages

PayPath Transactions - Action Codes, Reason Codes [and Descriptions \(Academic\)](https://sp.ucop.edu/sites/ucpathhelp/LocationUsers/LOCplayer/index.html?Guid=4811650a-ff52-470a-b1ef-e96143af3d81)

PayPath Transactions - [Action Codes, Reason Codes](https://sp.ucop.edu/sites/ucpathhelp/LocationUsers/LOCplayer/index.html?Guid=b77e5ba5-7bcf-4dd2-b3b8-00f88c368706) and Descriptions (Staff)

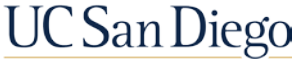

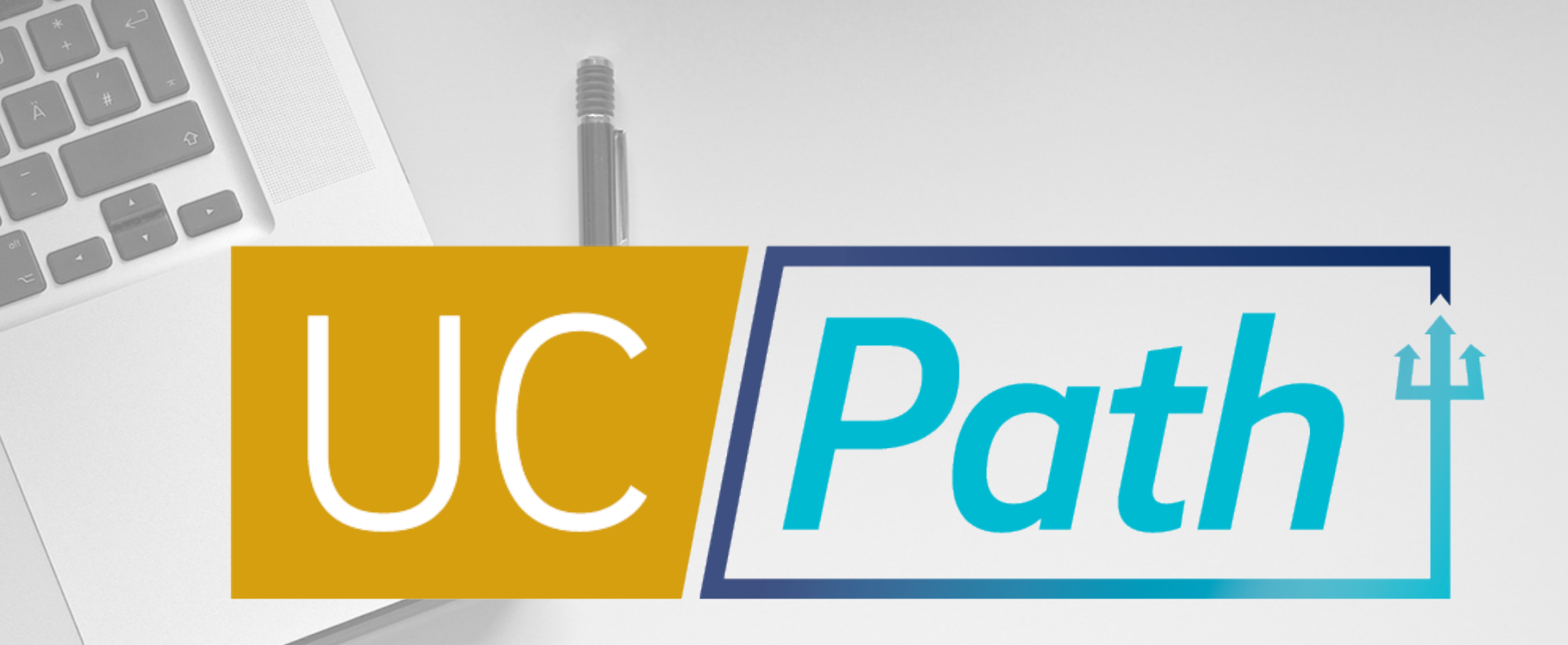

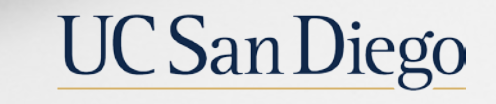

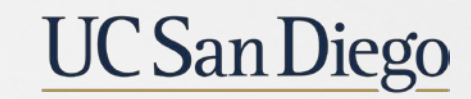

**Health Sciences**